#### **ORIENTAMENTO E INFORMAZIONI**

**SEDI ASSOCIATE GIORNI E ORARI DI SEGRETERIA Luglio e agosto 2023** da lunedì a giovedì h. 9 -12

CPIA2 Milano sede di **Cinisello Balsamo** Piazza Andrea Costa, 23 20092 Cinisello Balsamo (Milano)

Telefoni: 02.91.97.48.39 fax 02.91.97.48.40 mimm0cd00g@istruzione.it [mimm0cd00g@pec.istruzione.it](mailto:mimm0cd00g@pec.istruzione.it)

**Dal 4 settembre 2023** Lunedì – h. 17 -19,30

Martedì – h. 17-19,30

Mercoledì – h. 12,30-15

Giovedì – h. 9-11,30

CPIA2 Milano sede di **Pioltello** A, Via Bizet, 3 20096 Pioltello (Milano)

Telefono: 02.24.300.479

CPIA2 Milano sede di **Sesto S. Giovanni** Via S. Denis, 200 20099 Sesto San Giovanni (Milano)

Telefono: 02.92.59.20.42

CPIA2 sede di **Vaprio d'Adda** Via G. Marconi, 73 20069 Vaprio d'Adda (Milano)

Telefono: 3384708553

**ISCRIZIONI ON LINE APERTE DAL 15 GIUGNO 2023 www.cpia2milano.edu.it**

**Compilate la domanda di iscrizione online e allegate i file dei documenti:**

- Documento di identità
- Codice fiscale
- Permesso di soggiorno (cittadini extra UE)

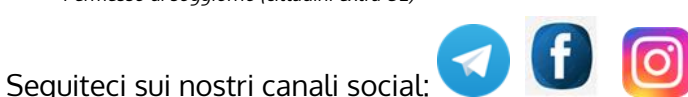

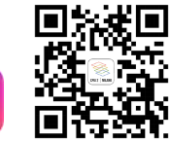

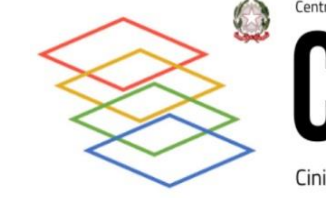

Centro Provinciale Istruzione degli Adulti - Centro Regionale Ricerca Sperimentazione e Sviluppo

Cinisello Balsamo- Sesto San Giovanni- Pioltello - Vaprio D'Adda

# Sede associata di **CINISELLO BALSAMO**

**Corsi di INFORMATICA**

> ANNO SCOLASTICO 2023 – 2024

PERCORSI DI PRIMO LIVELLO Secondo Periodo Didattico **Certificazione delle competenze**

## **SISTEMA OPERATIVO – WORD EXCEL - POWERPOINT**

piazza Costa, 23 via Saint-Denis,

CINISELLO BALSAMO SESTO S. GIOVANNI PIOLTELLO VAPRIO D'ADDA 200

via Bizet 3/B Via G. Marconi, 73

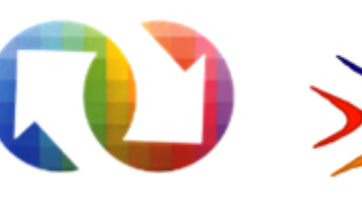

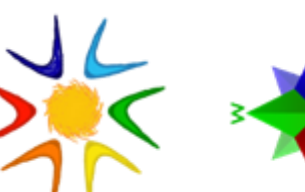

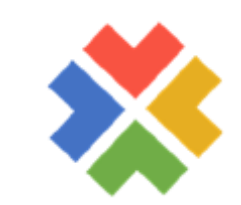

# **CORSO DI I° LIVELLO – SISTEMA OPERATIVO** – cod. 101.1

Elementi base delle TIC (Tecnologie Informatiche Computerizzate), uso del computer (SISTEMA OPERATIVO Windows) e gestione dei file.

#### **A CHI SI RIVOLGE:**

A chi non ha mai usato il computer, non ha esperienza e desidera avvicinarsi all'uso del computer con gradualità per acquisire autonomia.

#### **OBIETTIVI:**

- Conoscere i componenti del computer e saper gestire le principali periferiche.
- Riconoscere le funzioni di base di software di sistema e software applicativi.
- Gestire le impostazioni del S. O. per la manutenzione del computer e la sicurezza.
- Comprendere il funzionamento generale del computer e gestire le informazioni: acquisizione, elaborazione, salvataggio e archiviazione di dati.
- Conoscere e utilizzare gli accessori di Windows: Blocco note, Calcolatrice, Paint.
- Acquisire le funzionalità di base della videoscrittura.
- Formattazione del testo e gestione di oggetti immagine.

#### **DURATA: 22 ore, 11 lezioni da 2 ore, una volta a settimana. Contributo: € 50**

#### **INIZIO DEI CORSI: Giovedì mattina (h 9:30-11:30) Ottobre**

### **CORSO DI III° LIVELLO – EXCEL** – cod. 101.3

#### Foglio di CALCOLO (Software: Microsoft Office EXCEL)

#### **A CHI SI RIVOLGE:**

A chi ha frequentato i corsi di informatica propedeutici, a chi ha già esperienza al computer e usa le funzionalità di base della videoscrittura; a chi vuole rinforzare le proprie competenze per un uso avanzato e per finalità in ambito professionale, indispensabili per le più comuni attività d'ufficio, acquisendo padronanza e sicurezza nell'utilizzo.

#### **OBIETTIVI:**

- Comprendere i concetti fondamentali di un foglio elettronico.
- Saper creare e formattare, utilizzare le funzioni aritmetiche e logiche di base.
- Conoscere ed usare le funzionalità aggiuntive come l'importazione di oggetti nel foglio e la rappresentazione in forma grafica dei dati.

#### **DURATA: 22 ore, 11 lezioni da 2 ore, una volta a settimana. Contributo: € 50**

#### **INIZIO DEI CORSI: Martedì mattina (h 9:30-11:30) Ottobre**

**TEST:** Per l'inserimento diretto ai corsi di 2° - 3° - 4° livello è previsto un TEST (su appuntamento), che accerti le competenze propedeutiche.

Tutti i corsi saranno attivati al raggiungimento del numero minimo di iscritti previsto.

# **CORSO DI II° LIVELLO – WORD** – cod. 101.2

Funzionalità della VIDEOSCRITTURA (Software: Microsoft Office WORD)

#### **A CHI SI RIVOLGE:**

A chi ha frequentato il corso di informatica di primo livello; possiede esperienza al computer e ne usa correttamente le funzionalità di base, ma vuole rinforzare le proprie competenze per un uso medio (quotidianità ed ambiente lavorativo generico) acquisendo padronanza e sicurezza.

#### **OBIETTIVI:**

- Utilizzare il software applicativo Microsoft Word e acquisire le funzionalità avanzate per la produzione di documenti.
- Scrivere e formattare un testo.
- Inserire elementi grafici in un testo.
- Inserire collegamenti ipertestuali.
- Realizzare tabelle ed elenchi.
- Utilizzo di database per compilare modelli con stampa unione.

#### **DURATA: 22 ore, 11 lezioni da 2 ore, una volta a settimana. Contributo: € 50**

**INIZIO DEI CORSI: Giovedì mattina (h 9:30-11:30) Febbraio**

## **CORSO DI IV° LIVELLO – POWERPOINT** – cod. 101.4

PRESENTAZIONI su Slide (Software: Microsoft Office POWERPOINT)

#### **A CHI SI RIVOLGE:**

A chi ha frequentato i corsi di informatica propedeutici; a chi ha già esperienza al computer e usa correttamente le funzionalità di base della videoscrittura; a chi desidera conseguire una preparazione amatoriale e professionale per creare presentazioni multimediali (es. esporre una relazione) da visualizzare come transizione di diapositive.

#### **OBIETTIVI:**

- Arricchire le abilità comunicative attraverso linguaggi informatici multimediali, spendibili anche in ambito professionale.
- Saper generare presentazioni multimediali con testo, grafici e immagini.
- Saper aggiungere animazioni, elementi audio- video e navigazione ipertestuale.

#### **DURATA: 20 ore, 10 lezioni da 2 ore, una volta la settimana. Costo: € 50**

#### **INIZIO DEI CORSI: Martedì mattina (h 9:30-11:30) Febbraio**

#### **CERTIFICAZIONE FINALE DELLE COMPETENZE:**

Al termine di ogni livello verrà rilasciato un ATTESTATO DEL CREDITO FORMATIVO acquisito. Nel caso in cui i corsi non vengano attivati la quota versata sarà rimborsata.